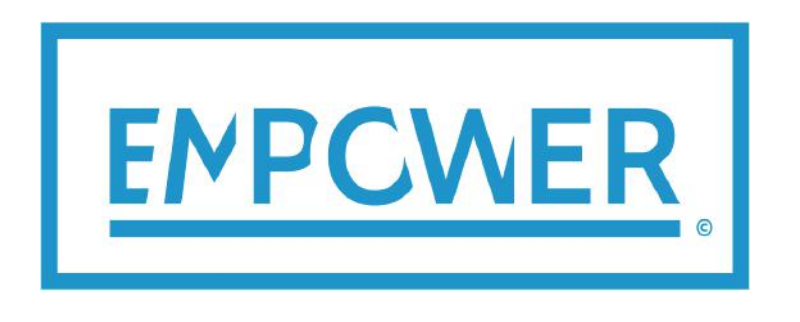

local **E**lectricity retail **M**arkets for **P**rosumer smart grid p**OWER** services

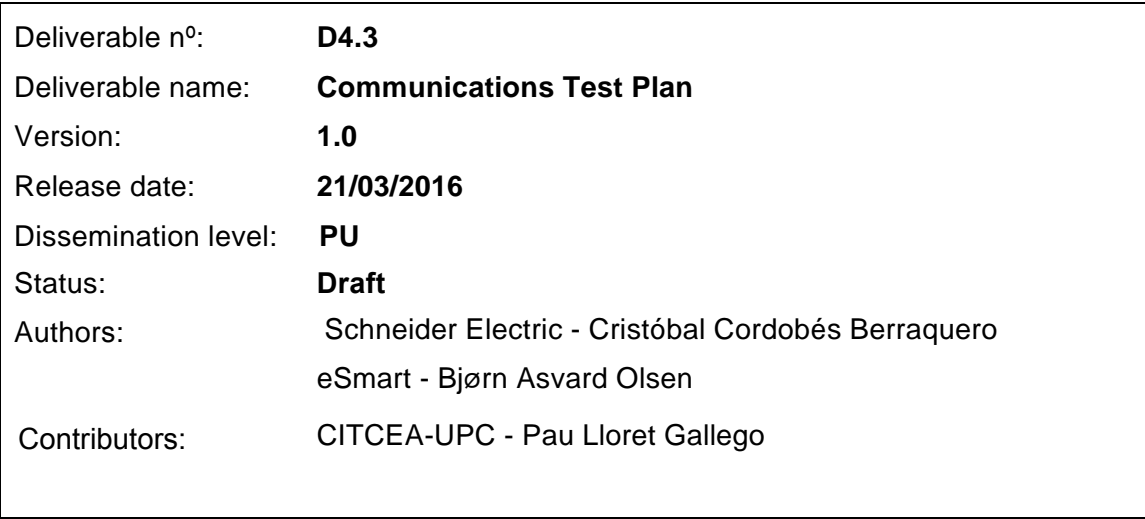

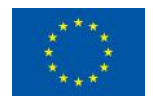

## **Document history:**

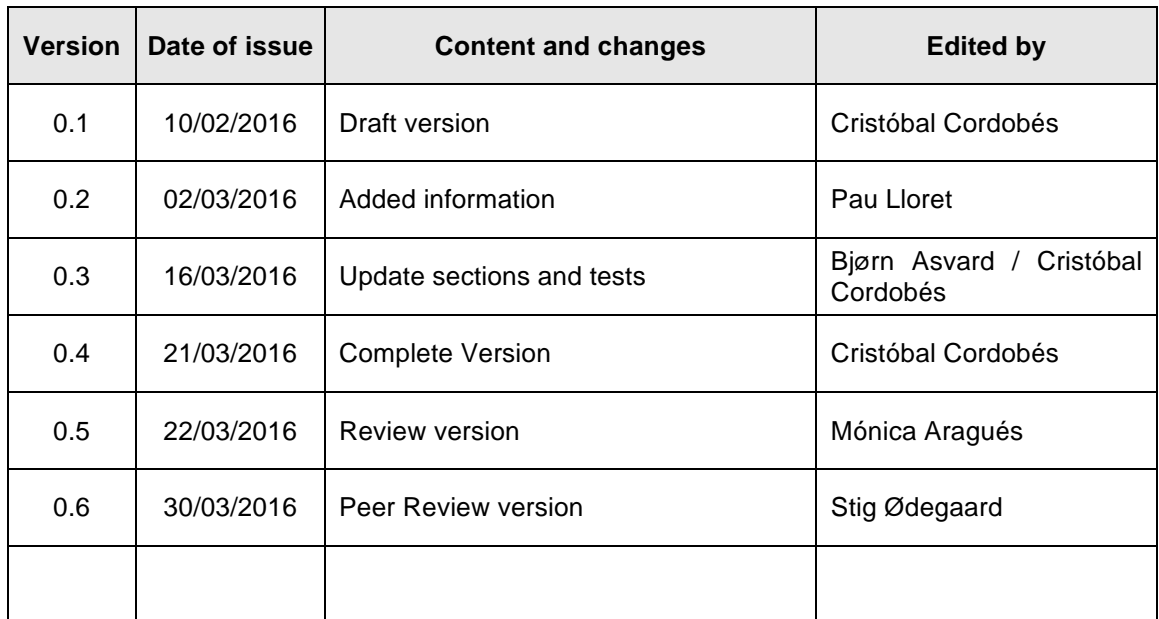

## **Peer reviewed by:**

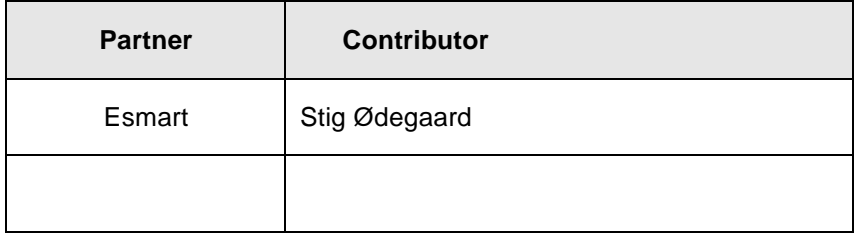

## **Deliverable beneficiaries:**

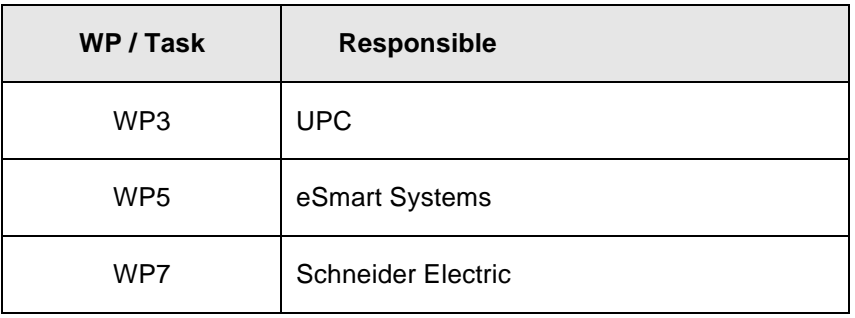

## **Table of contents**

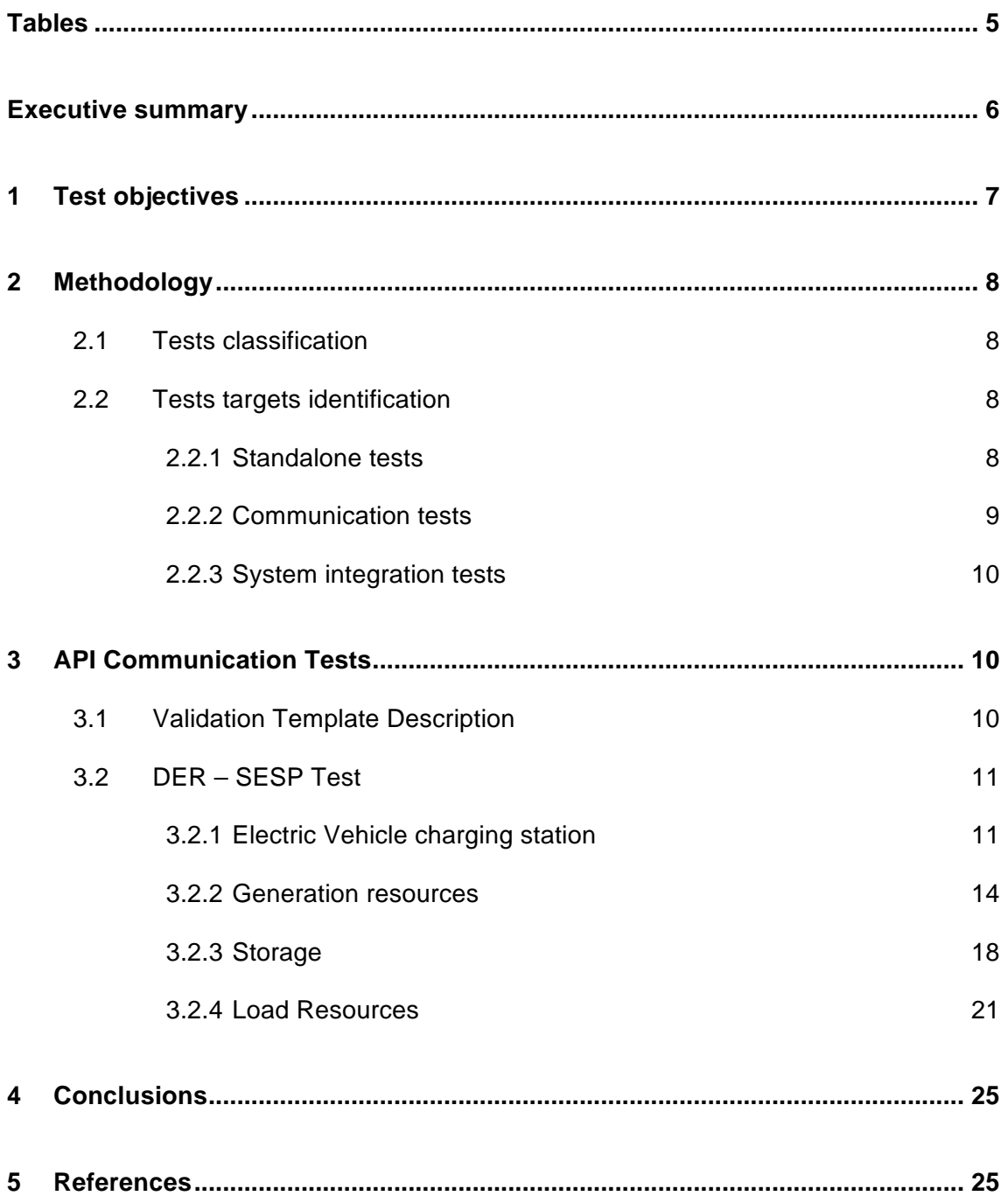

## Abbreviations and Acronyms

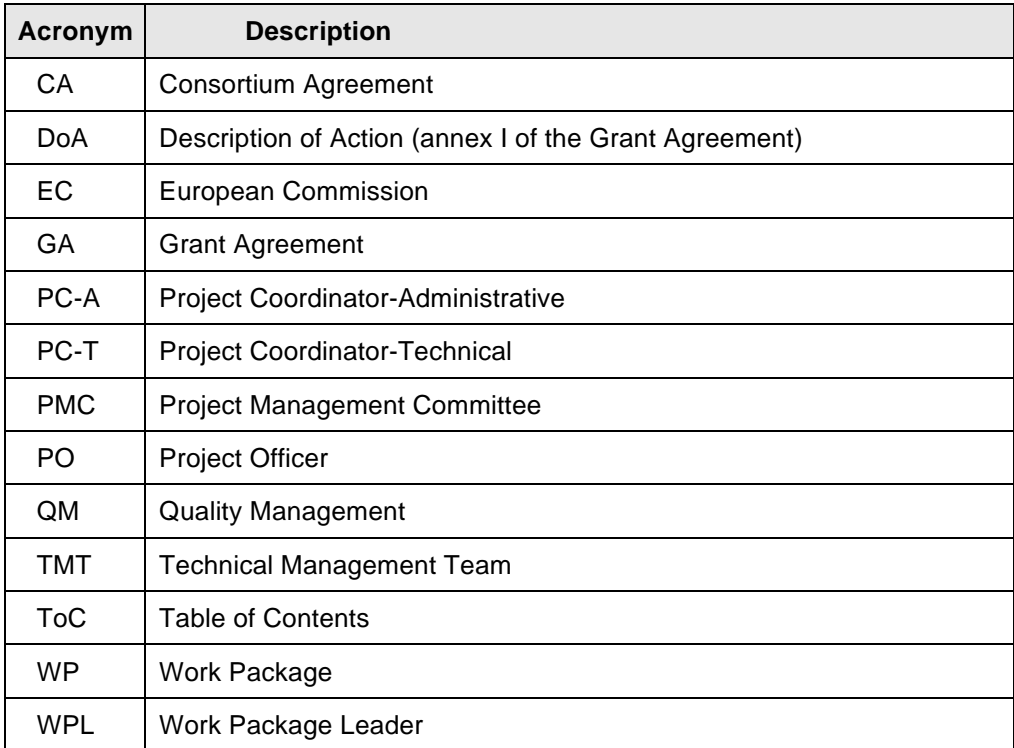

# **Tables**

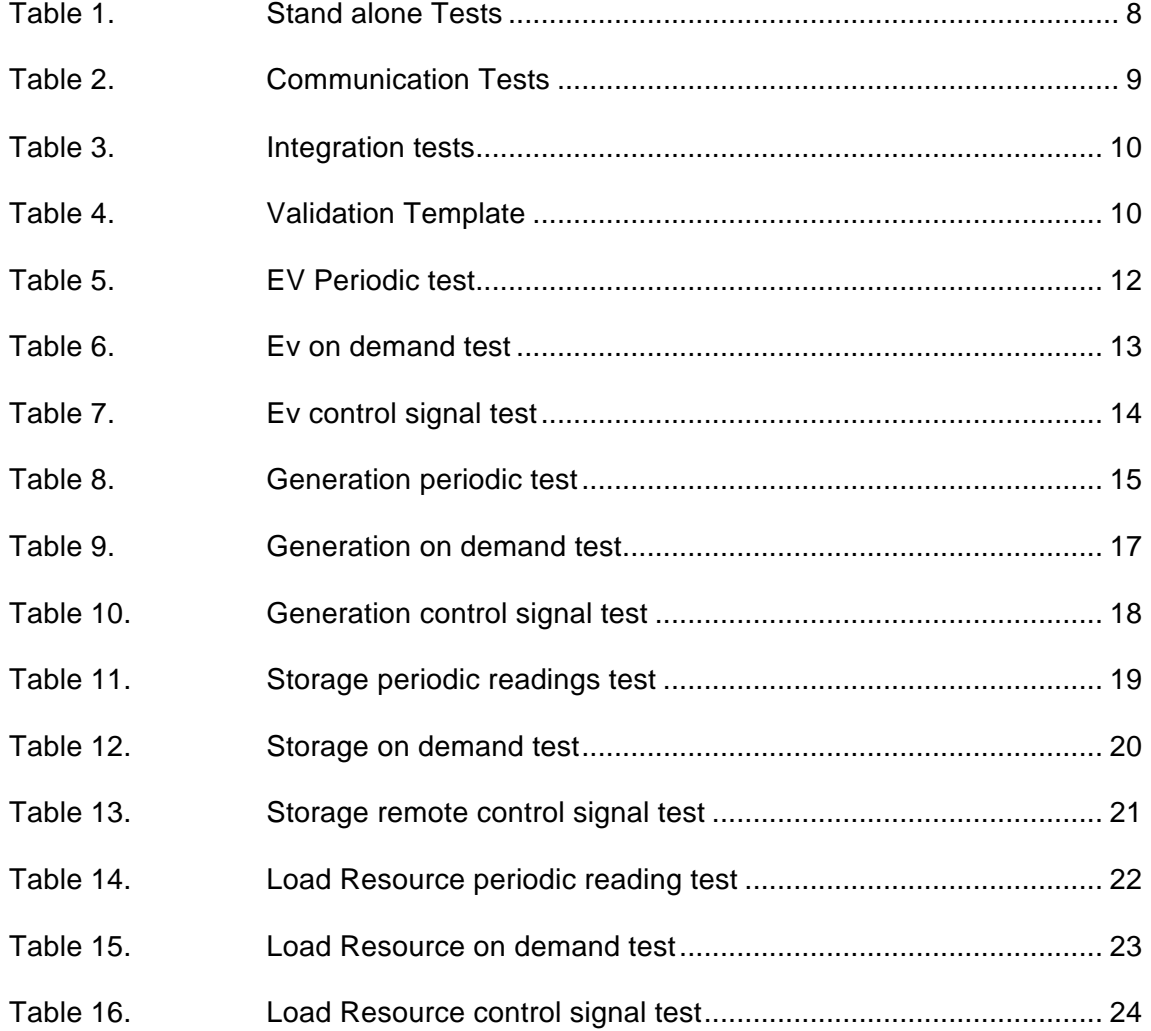

# **Executive summary**

This document reflects the test plan that the APIs defined in deliverable D4.2 must pass.

For each use case defined in the project, a series of tests have been developed where it will be defined each step taken in the preparation of the test and the expected results. The final results will come reflected on these deliverables, once they have completed the development of the systems involved.

The test and verification results will be documented in the Communication Test Report.

# **1 Test objectives**

The aim of this section is to define the objectives to be achieved during the tests, which are:

- § To ensure that the pilot or platform where the EMPOWER architecture is going to be tested, operates appropriately. This means ensuring that all the equipment works as it is expected in stand-alone mode, as well as connected to other devices. The tests must also verify the equipment is able to send and receive the required signals.
- § To ensure the metering, communications and control system work suitably.
- § To ensure that the market cloud responds as expected and interacts properly with the control and metering cloud.

So, there are two steps in the test performance. One is to check that each element operates as it is desired. The other is to ensure that the system as a whole performs as specified. The entire system is tested in the laboratory and in pilots. In both, the following units or sub-systems can be identified:

- § Customer premises
	- Customer appliances
	- Local controller
	- Meter
- Distributed Energy Resources
	- Distributed generation
	- Energy storage
	- EV charging station
	- DER controller
- § SCADA+HMI
- SESP platform
	- Control cloud
	- Market cloud
	- Metering cloud

## **2 Methodology**

The methodology adopted for performing the tests is based on first classifying the different tests and later identifying the specific objective of each cluster of tests.

## **2.1 Tests classification**

The tests can be classified according to their purpose, distinguishing in each case the elements or sub-systems they concern. Basically, there will be 3 types of tests:

- 1. Standalone tests They concern a single sub-system and concentrate on standalone functionality. They will be applied to those sub-systems where the design and/or operation is unique to the system. In our case, at least the SESP and the SCADA fit into this category. However, it may be necessary to test more subsystems as standalone.
- 2. Communication tests They aim to test and validate the data exchanges between sub-systems, that allow to operate them co-ordinately. A given subsystem may have a number of different interfaces depending on its role in the complete system.
- 3. System integration tests They validate the whole operation of the system in a laboratory scaled platform and in each pilot site.

## **2.2 Tests targets identification**

The specific targets for each cluster of tests presented in Section 2.1 are detailed below.

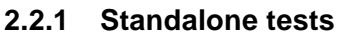

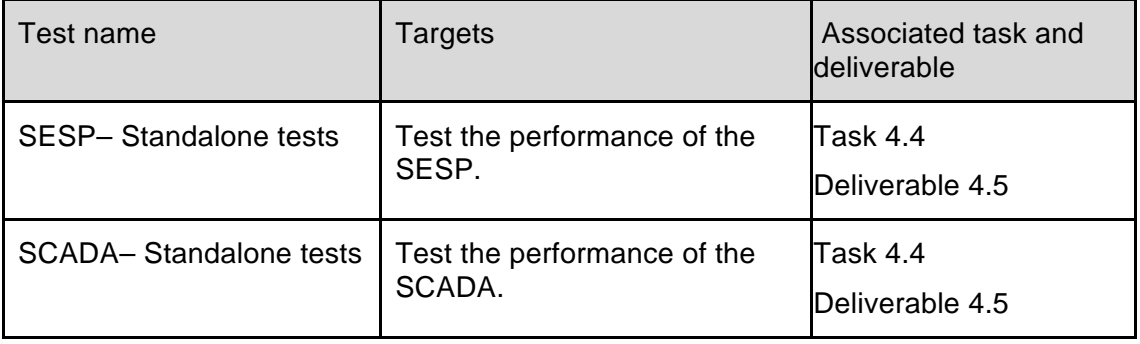

Table 1.Stand alone Tests

## **2.2.2 Communication tests**

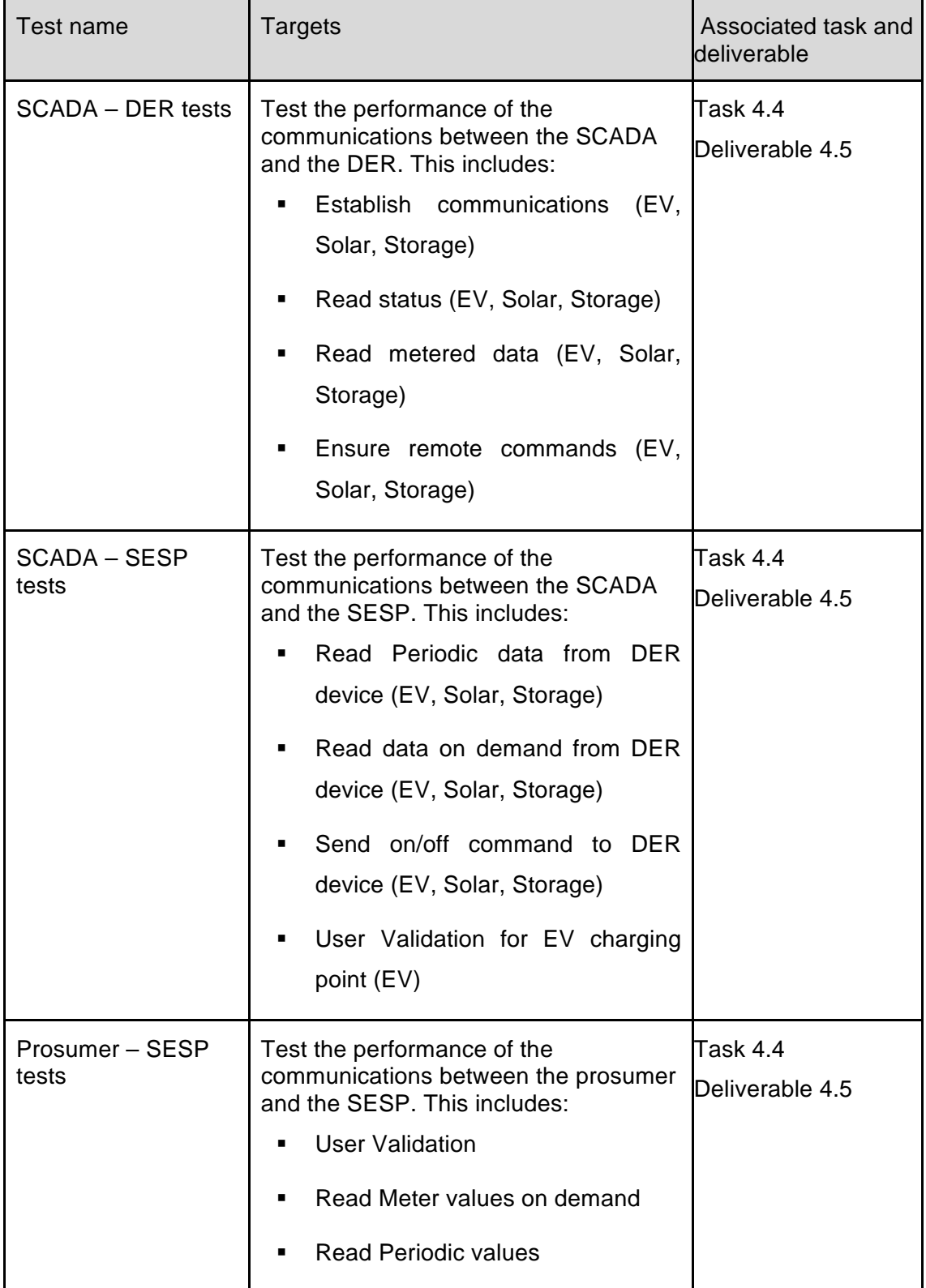

Table 2.Communication Tests

#### **2.2.3 System integration tests**

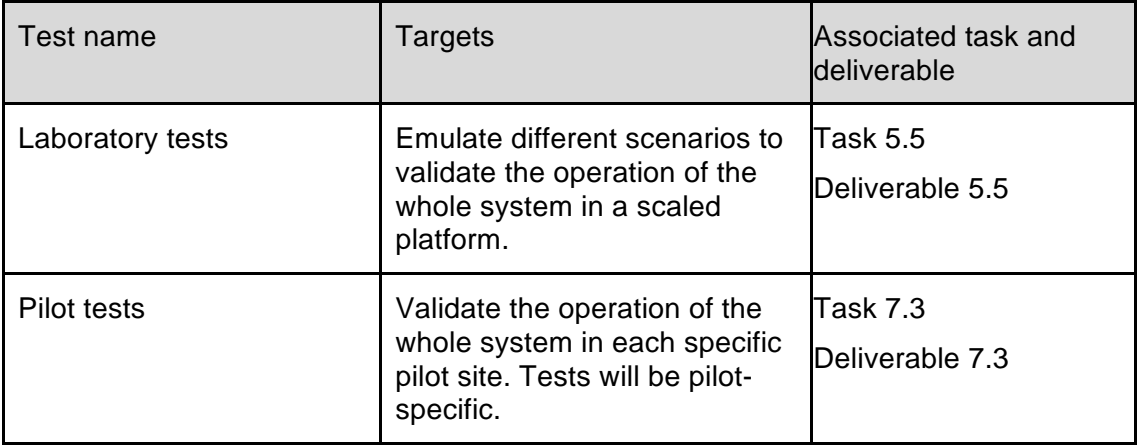

Table 3.Integration tests

# **3 API Communication Tests**

## **3.1 Validation Template Description**

Description of the tests performed on every the scenarios to validate them. The following template will be used for every one of the tests.

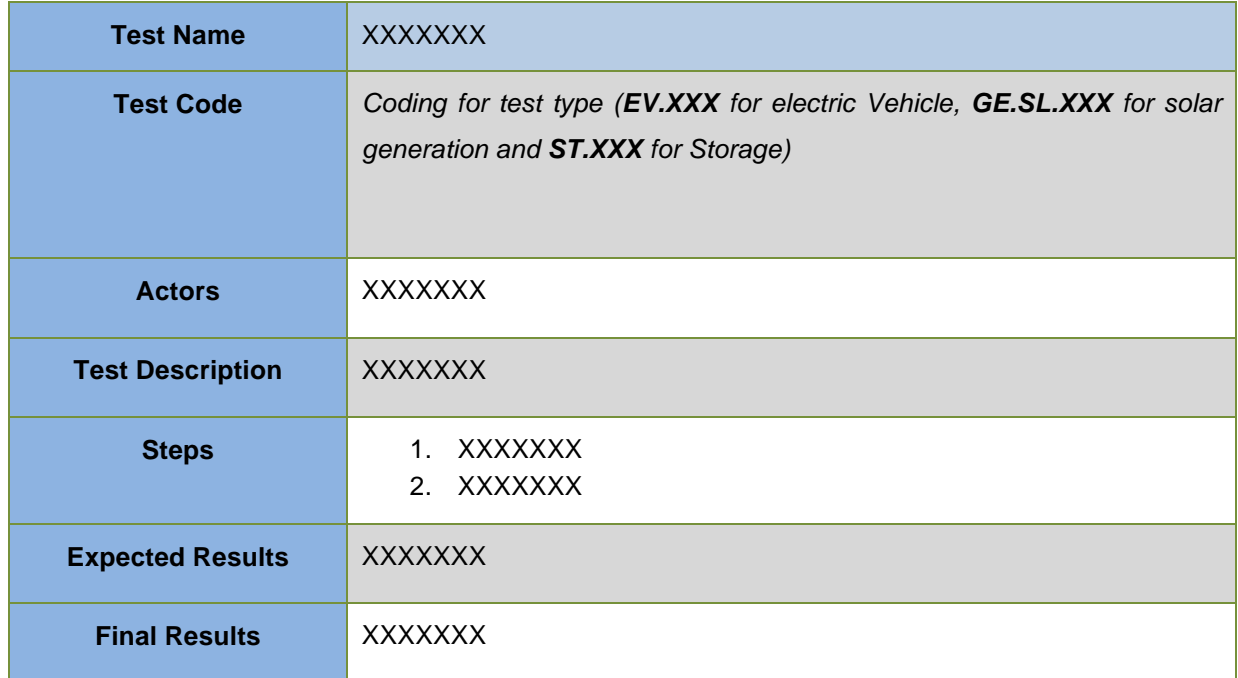

Table 4.Validation Template

## **3.2 DER – SESP Test**

#### **3.2.1 Electric Vehicle charging station**

All technical information from the charging stations will be sent to the SESP in a periodically manner.

SCADA will initialize the process for reading messages from the DER, and will act as a gateway between all EV charging stations and SESP, and all communication to and from SESP will take place via SCADA.

The following systems and tools will be used when performing the API communication tests:

- Schneider Citect SCADA
- SESP
- Azure Event Hub test tool

#### 3.2.1.1 EV Periodic reading

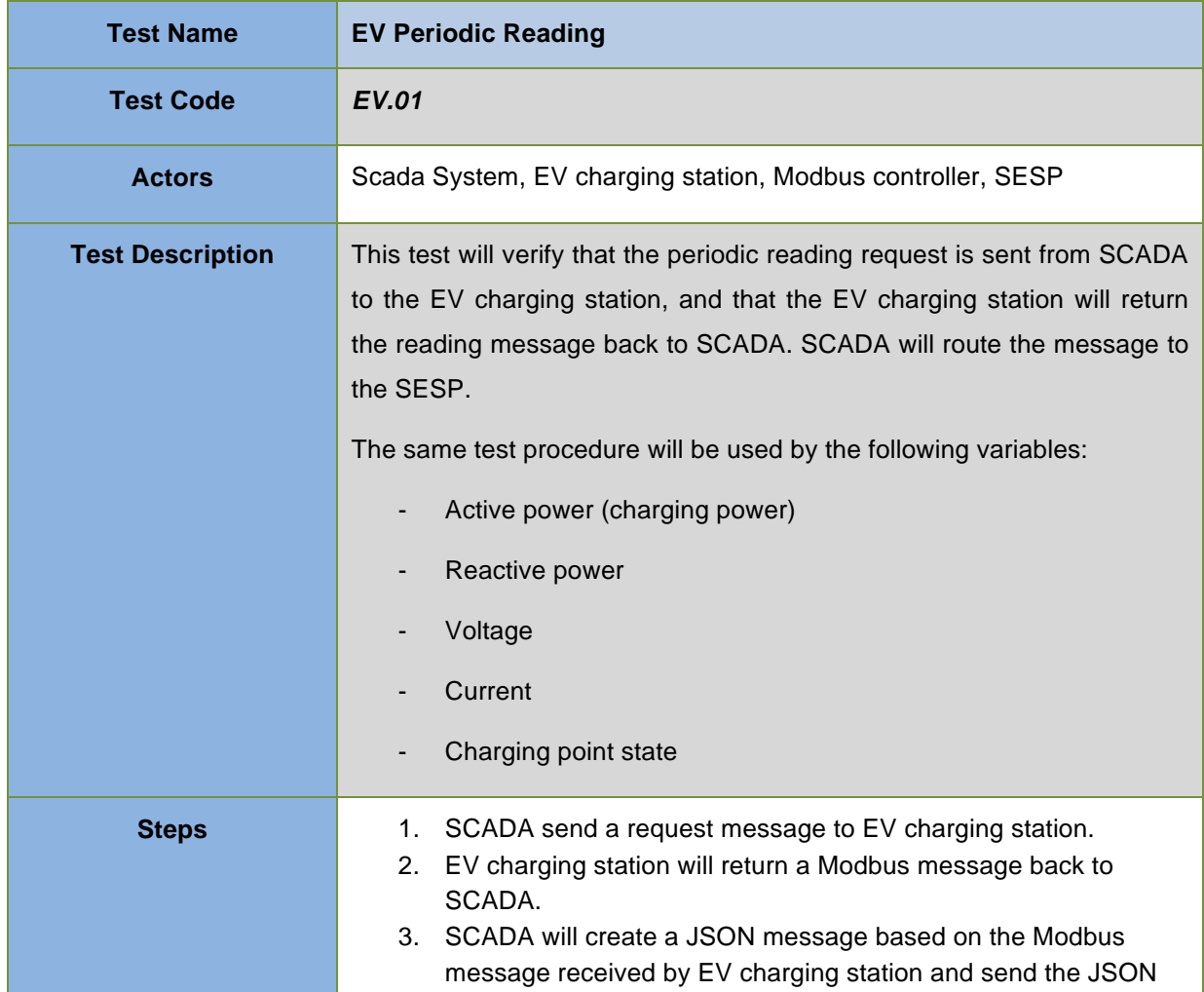

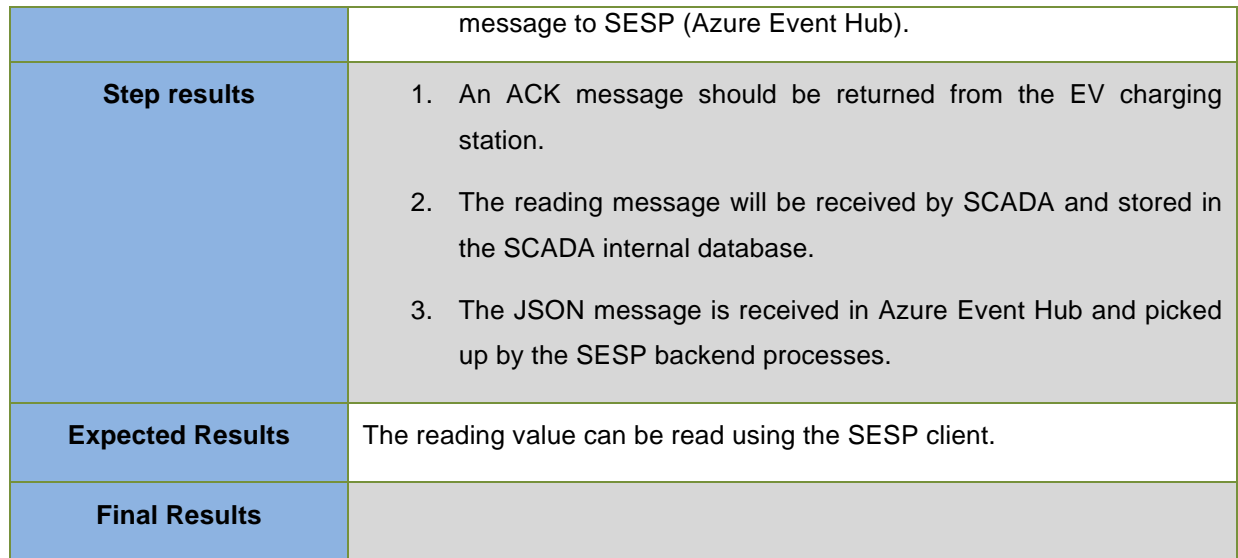

Table 5.EV Periodic test

#### 3.2.1.2 EV on-demand reading

All technical information from the EV charging stations will normally be sent to the SESP in a periodically manner. In addition, the SESP can request for such information at any time if needed (on-demand). This section describes such an on-demand test scenario.

The following systems and tools will be used when performing the API communication tests:

- Schneider Citect SCADA
- SESP
- Azure Logic App status tool
- Visual Studio (or another Azure Service Bus queue viewer).
- Azure Event Hub test tool

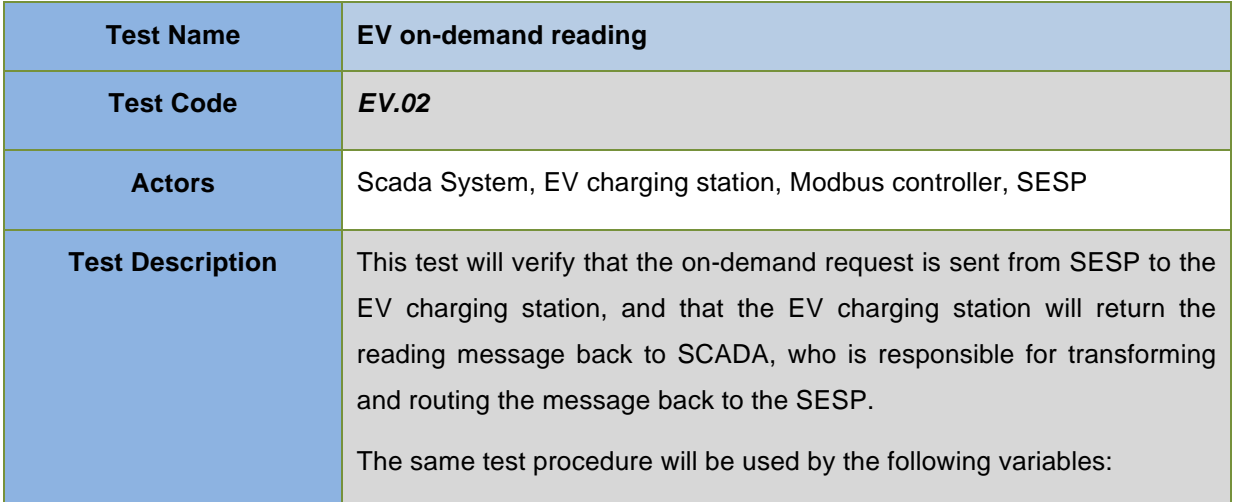

|                         | Active power (charging power)                                                                                        |
|-------------------------|----------------------------------------------------------------------------------------------------|
|                         | Reactive power                                                                                                    |
|                         | Voltage                                                                                                    |
|                         | Current                                                                                                    |
|                         | Charging point state                                                                                                 |
| <b>Steps</b>            | 1. SESP will send a request message to an Azure service bus                                                          |
|                         | queue.<br>2. A dedicated Azure Logic App will pick up the message and send<br>it to the SCADA web service.           |
|                         | 3. SCADA transforms and send the request message to the EV<br>charging station.                                      |
|                         | 4. EV charging station will return a Modbus message back to<br>SCADA.                                                |
|                         | 5. SCADA will create a JSON message based on the Modbus<br>message received by EV charging station and send the JSON |
|                         | message to SESP (Azure Event Hub).                                                                                   |
| <b>Expected Results</b> | 1. It will be possible to see a message on the Azure Service bus<br>queue.                                           |
|                         | 2. A positive response from the SCADA REST API to the Azure<br>Logic App.                                            |
|                         | 3. An ACK message should be returned from the EV charging<br>station.                                                |
|                         | The reading message will be received by SCADA and stored in<br>4.<br>the SCADA internal database.                    |
|                         | The JSON message is received in Azure Event Hub and picked<br>5.<br>up by the SESP backend processes.                |
| <b>Final Results</b>    |                                                                                                    |

Table 6.EV on demand test

## 3.2.1.3 Remote control signals

A "charge ON/OFF command" can be sent from SESP to a EV charging station in relation with a demand response plan.

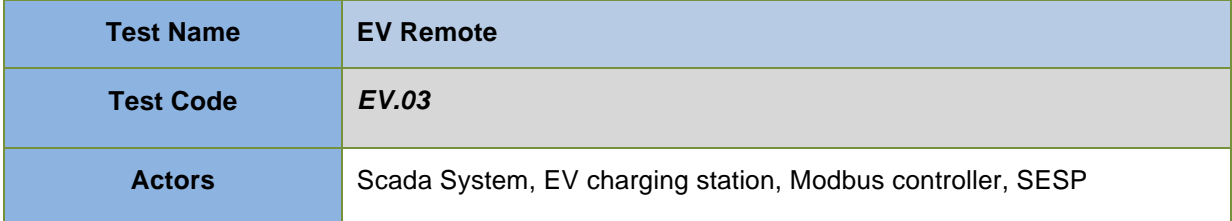

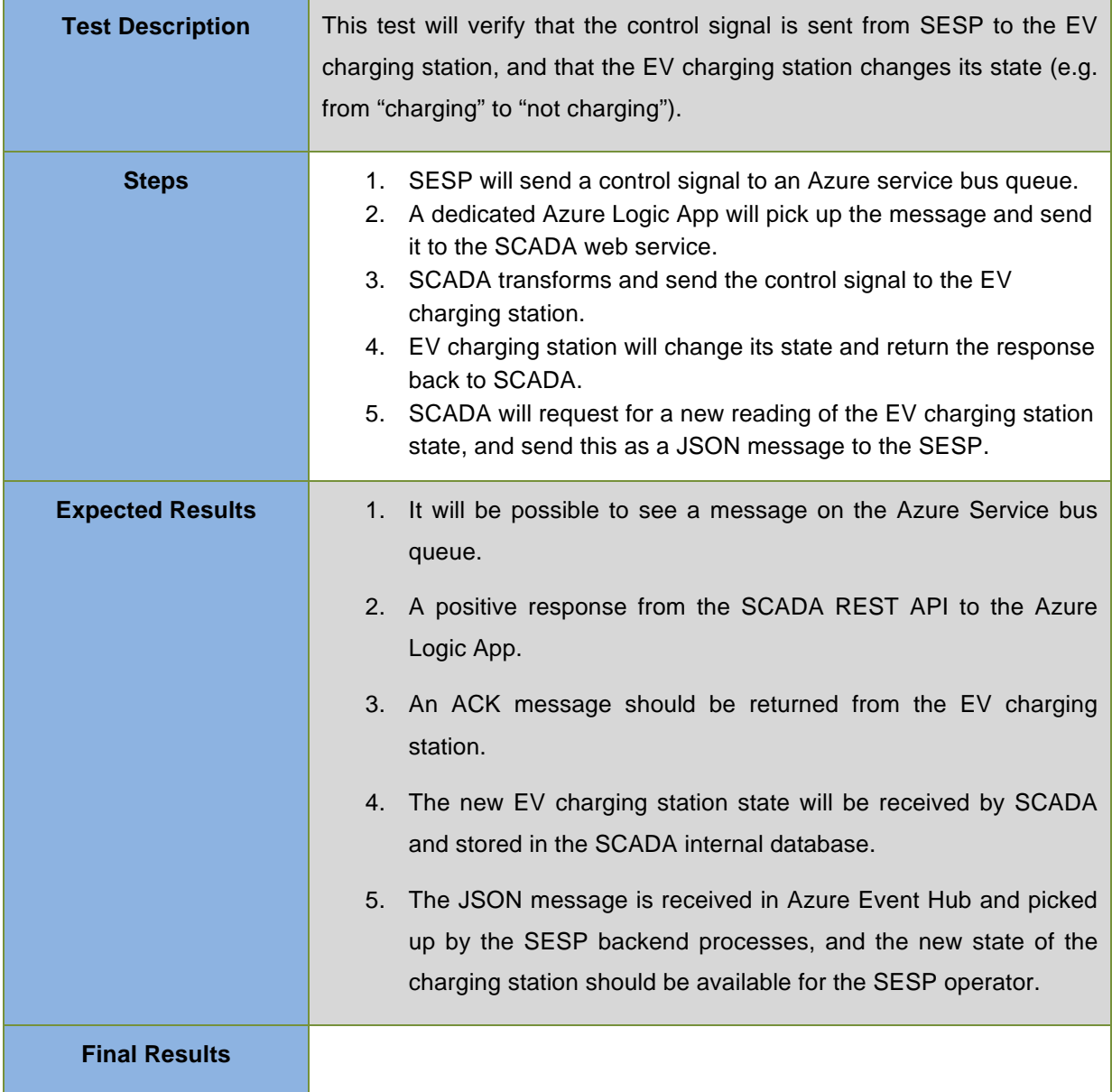

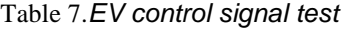

## **3.2.2 Generation resources**

#### 3.2.2.1 Periodic Readings

All technical information from the generators and devices installed will normally be sent to the SESP in a periodically manner.

Communications will be checked in order to start operation tests between SCADA and field devices. It is necessary to distinguish between photovoltaic (PV) and wind (WI) generation and establish the correct communication.

#### **Test Name Generation Periodic Reading**

| <b>Test Code</b>        | <b>GEN.XX.01</b>                                                                                                    |
|-------------------------|----------------------------------------------------------------------------------------------------|
|                         | (where XX is PV or WI in regards to type of generation)                                                                                                    |
| <b>Actors</b>           | SCADA System, Solar or wind, Generator, Generation Modbus<br>controller, SESP                                                                                                    |
| <b>Test Description</b> | This test will verify that the periodic reading request is sent from SCADA<br>to the Generation Controller / inverter, and that this unit will return the<br>reading message back to SCADA. After that, SCADA will route the<br>message to the SESP.<br>The same test procedure will be used by the following variables:<br>Active power<br>Reactive power |
| <b>Steps</b>            | 1. SCADA sends a request message to the controller situated in<br>the main switchboard.<br>2. Controller will return a Modbus message back to SCADA.<br>3. SCADA will create a JSON message based on the Modbus<br>message received generation controller and send the JSON<br>message to SESP (Azure Event Hub).                                          |
| <b>Step results</b>     | 1. An ACK message should be returned from the generation<br>controller.<br>2.<br>The reading message will be received by SCADA and stored in<br>the SCADA internal database.<br>The JSON message is received in Azure Event Hub and picked<br>3.<br>up by the SESP backend processes.                                                                      |
| <b>Expected Results</b> | The reading value can be read using the SESP client.                                                                                                    |
| <b>Final Results</b>    |                                                                                                    |

Table 8.Generation periodic test

## 3.2.2.2 On-demand readings

All technical information from the generators and devices installed will normally be sent to the SESP in a periodically manner. In addition, the SESP can request for such information at any time if needed (on-demand). This section describes such an ondemand test scenario.

The following systems and tools will be used when performing the API communication tests:

- Schneider Citect SCADA
- SESP
- Azure Logic App status tool
- Visual Studio (or another Azure Service Bus queue viewer).
- Azure Event Hub test tool

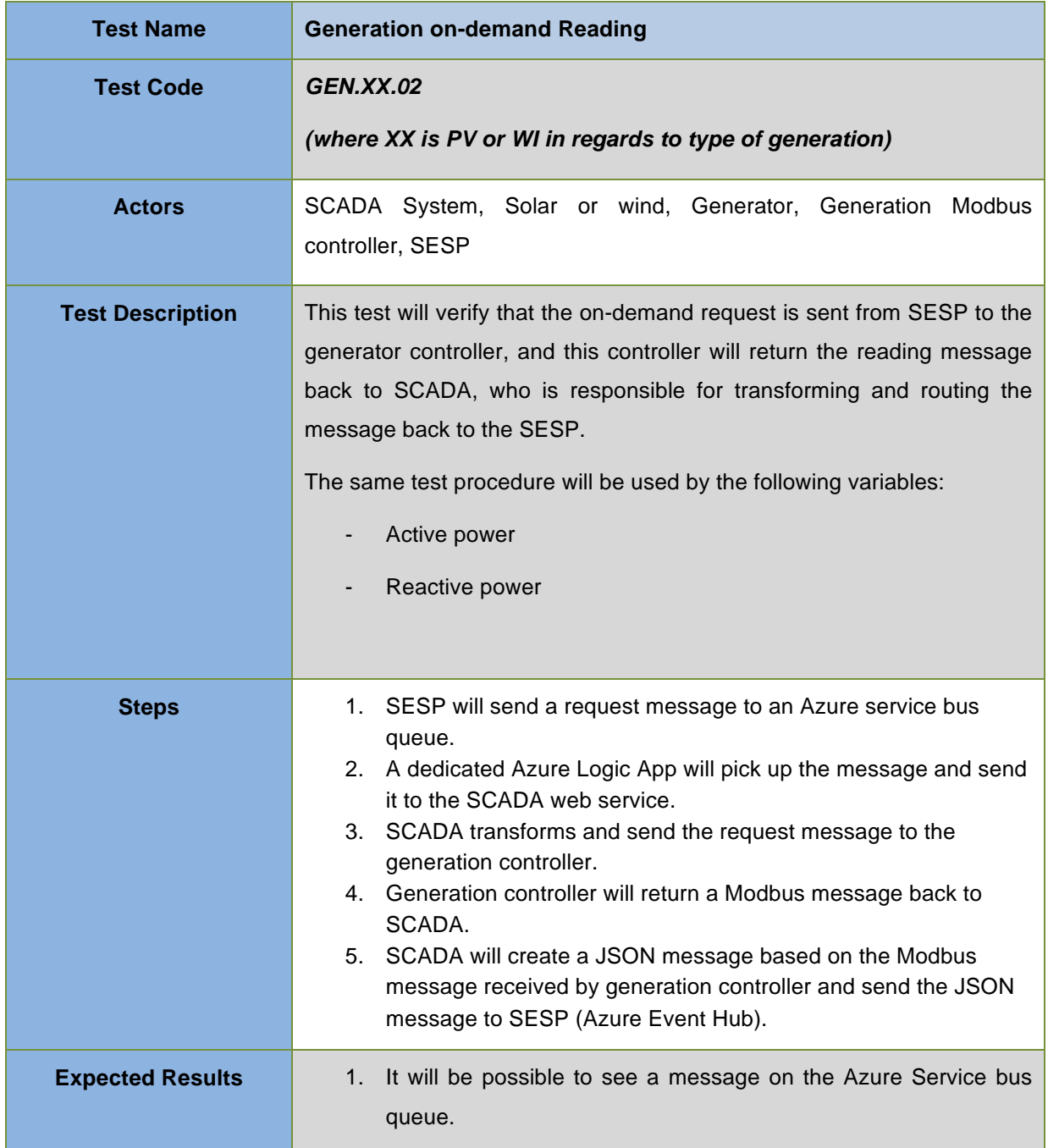

|                      | 2. A positive response from the SCADA REST API to the Azure<br>Logic App.                          |
|----------------------|----------------------------------------------------------------------------------------------------|
|                      | 3. An ACK message should be returned from the generation<br>controller.                            |
|                      | 4. The reading message will be received by SCADA and stored in<br>the SCADA internal database.     |
|                      | 5. The JSON message is received in Azure Event Hub and picked<br>up by the SESP backend processes. |
| <b>Final Results</b> |                                                                                                    |

Table 9.Generation on demand test

## 3.2.2.3 Remote control signals

A "generation ON/OFF command" or similar control signal must be sent from SESP to the generation controller in relation with a demand response plan.

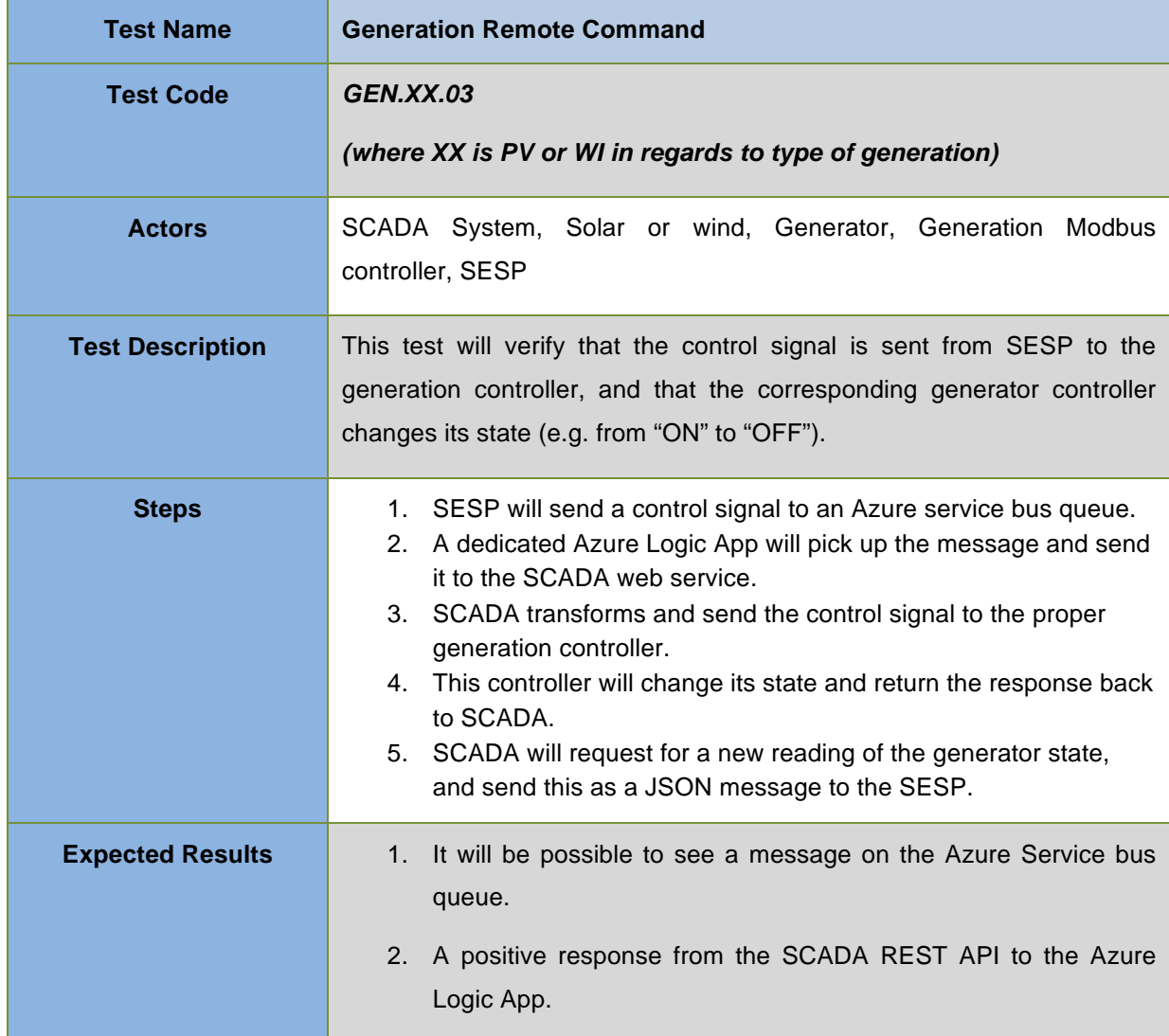

|                      | 3. An ACK message should be returned from the generation<br>controller.                                                                                                    |
|----------------------|----------------------------------------------------------------------------------------------------|
|                      | 4. The new generator state will be received by SCADA and stored<br>in the SCADA internal database.                                                                                  |
|                      | 5. The JSON message is received in Azure Event Hub and picked<br>up by the SESP backend processes, and the new state of the<br>generator should be available for the SESP operator. |
| <b>Final Results</b> |                                                                                                    |

Table 10.Generation control signal test

#### **3.2.3 Storage**

The following systems and tools will be used when performing the API communication tests:

- Schneider Citect SCADA
- SESP
- Azure Logic App status tool
- Visual Studio (or another Azure Service Bus queue viewer).
- Azure Event Hub test tool

#### 3.2.3.1 Periodic Readings

All technical information will normally be sent to the SESP in a periodically manner.

This will be valid for external Storage different from Storage situated in Generation Resources.

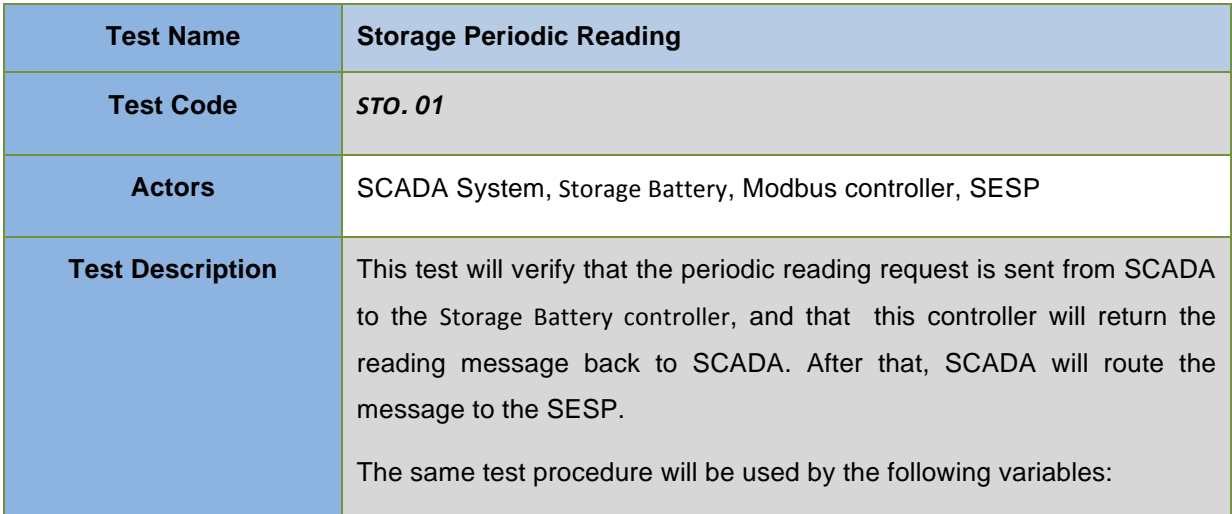

|                         | Charging current                                                                                                    |
|-------------------------|----------------------------------------------------------------------------------------------------|
|                         | Discharging current                                                                                                    |
|                         | State of charge                                                                                                    |
| <b>Steps</b>            | SCADA send a request message to the controller.<br>1.<br>Controller will return a Modbus message back to SCADA.<br>2.<br>3. SCADA will create a JSON message based on the Modbus<br>message received by the controller and send the JSON<br>message to SESP (Azure Event Hub). |
| <b>Step results</b>     | 1. An ACK message should be returned from the controller.<br>2. The reading message will be received by SCADA and stored in<br>the SCADA internal database.<br>3.<br>The JSON message is received in Azure Event Hub and picked<br>up by the SESP backend processes.           |
| <b>Expected Results</b> | The reading value can be read using the SESP client.                                                                                                    |
| <b>Final Results</b>    |                                                                                                    |

Table 11.Storage periodic readings test

## 3.2.3.2 On-demand readings

All technical information from the storage controllers will normally be sent to the SESP in a periodically manner. In addition, the SESP can request for such information at any time if needed (on-demand). This section describes such an on-demand test scenario.

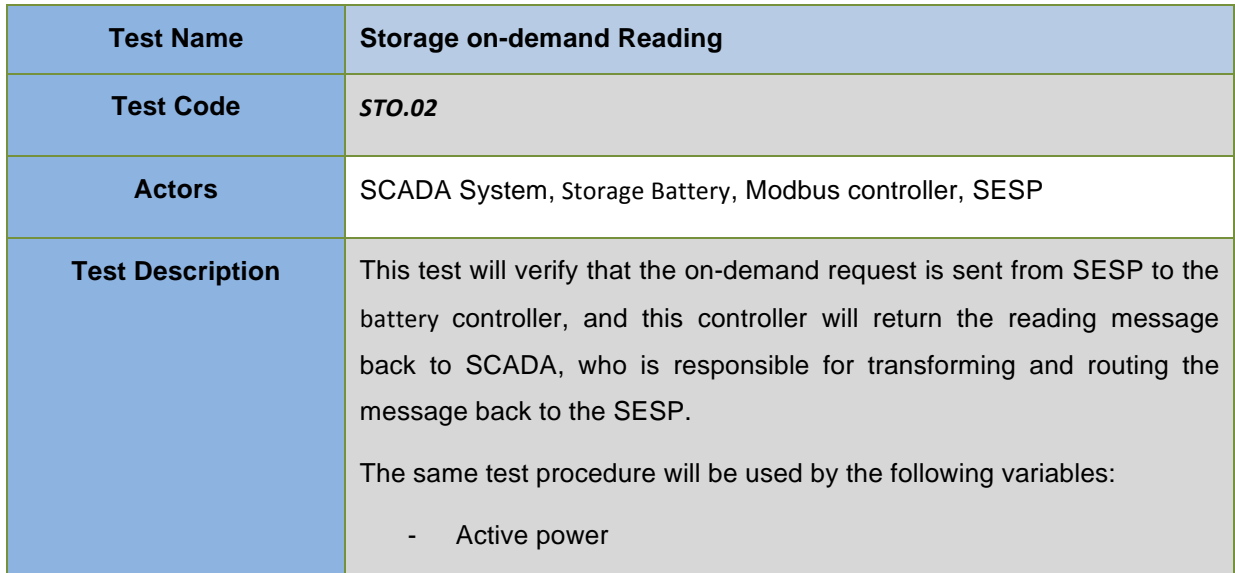

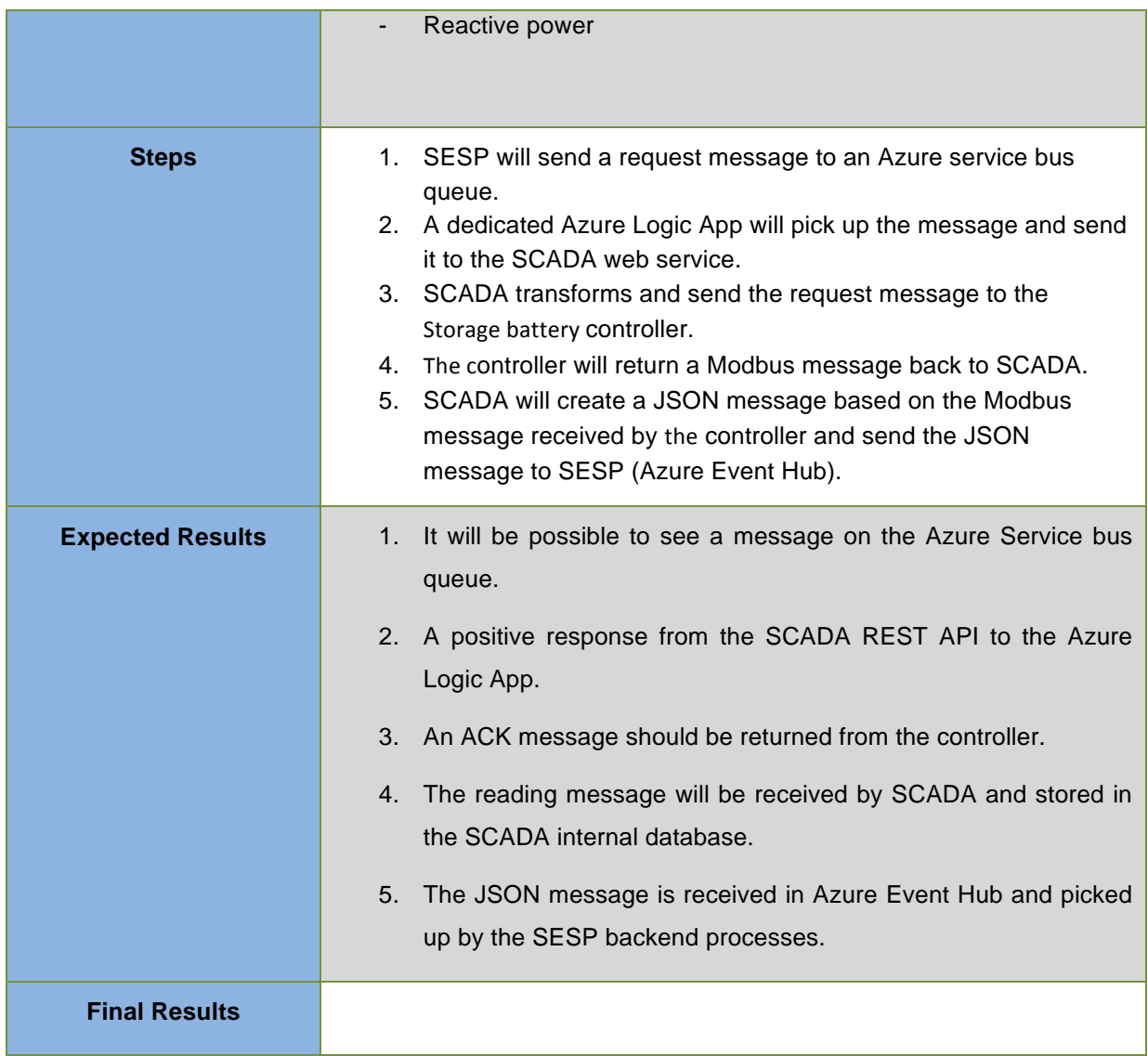

#### Table 12.Storage on demand test

#### 3.2.3.3 Remote control signals

A "charge ON/OFF command" can be sent from SESP to the battery controller in relation with a demand response plan.

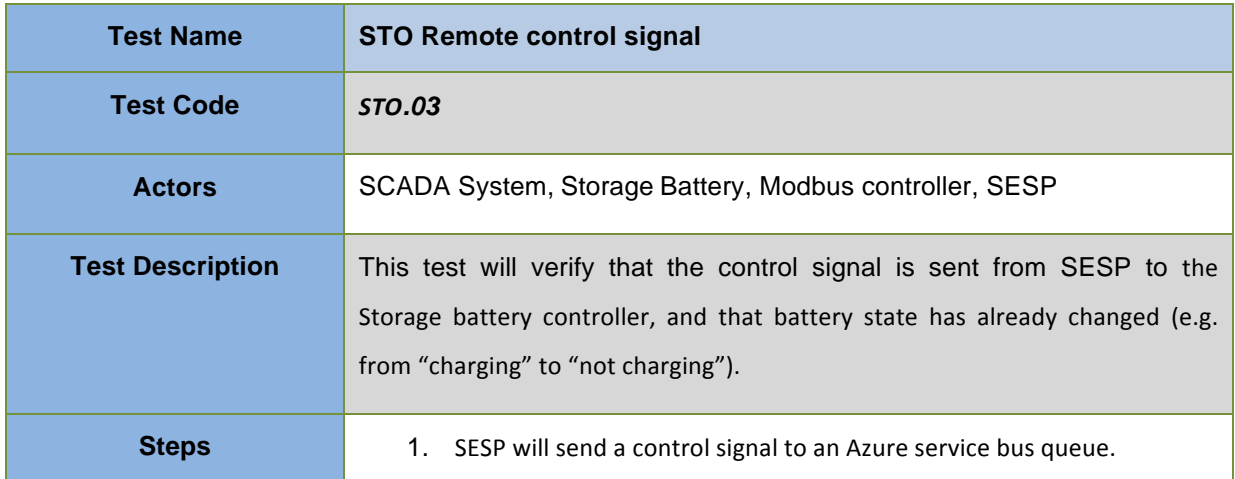

|                         | 2. A dedicated Azure Logic App will pick up the message and send it to<br>the SCADA web service.<br>3. SCADA transforms and send the control signal to controller.<br>The controller will change its state and return the response back to<br>4.<br>SCADA.<br>5. SCADA will request for a new reading of the controller state, and send<br>this as a JSON message to the SESP.                                                                                                    |
|-------------------------|----------------------------------------------------------------------------------------------------|
| <b>Expected Results</b> | 1. It will be possible to see a message on the Azure Service bus<br>queue.<br>2. A positive response from the SCADA REST API to the Azure<br>Logic App.<br>3. An ACK message should be returned from the controller.<br>4. The state will be received by SCADA and stored in the SCADA<br>internal database.<br>The JSON message is received in Azure Event Hub and picked<br>5.<br>up by the SESP backend processes, and the new state of the<br>battery should be available for the SESP operator. |
| <b>Final Results</b>    |                                                                                                    |

Table 13.Storage remote control signal test

#### **3.2.4 Load Resources**

The following systems and tools will be used when performing the API communication tests:

- Schneider Citect SCADA
- SESP
- Azure Logic App status tool
- Visual Studio (or another Azure Service Bus queue viewer).
- Azure Event Hub test tool

#### 3.2.4.1 Periodic Readings

All technical information from load resources controllers and devices installed will normally be sent to the SESP in a periodically manner.

Communications will be checked in order to start operation tests between SCADA and field devices.

| <b>Test Name</b>        | <b>Load Resourcing Periodic Reading</b>                                                                                                    |
|-------------------------|----------------------------------------------------------------------------------------------------|
| <b>Test Code</b>        | <b>LR.01</b>                                                                                                    |
| <b>Actors</b>           | SCADA System, Load Resource Modbus controller, SESP                                                                                                    |
| <b>Test Description</b> | This test will verify that the periodic reading request is sent from SCADA<br>to the load resource controller, and that this controller will return the<br>reading message back to SCADA. After that, SCADA will route the<br>message to the SESP.<br>The same test procedure will be used by the following variables:<br>Active power<br>Reactive power |
| <b>Steps</b>            | SCADA sends a request message to the controller.<br>1.<br>2. Controller will return a Modbus message back to SCADA.<br>3. SCADA will create a JSON message based on the Modbus<br>message received generation controller and send the JSON<br>message to SESP (Azure Event Hub).                                                                         |
| <b>Step results</b>     | 1. An ACK message should be returned from the controller.<br>The reading message will be received by SCADA and stored in<br>2.<br>the SCADA internal database.<br>The JSON message is received in Azure Event Hub and picked<br>3.<br>up by the SESP backend processes.                                                                                  |
| <b>Expected Results</b> | The reading value can be read using the SESP client.                                                                                                    |
| <b>Final Results</b>    |                                                                                                    |

Table 14.Load Resource periodic reading test

#### 3.2.4.2 On-demand readings

All technical information from the generators and devices installed will normally be sent to the SESP in a periodically manner. In addition, the SESP can request for such information at any time if needed (on-demand). This section describes such an ondemand test scenario.

#### **Test Name Load Resources on Demand Reading**

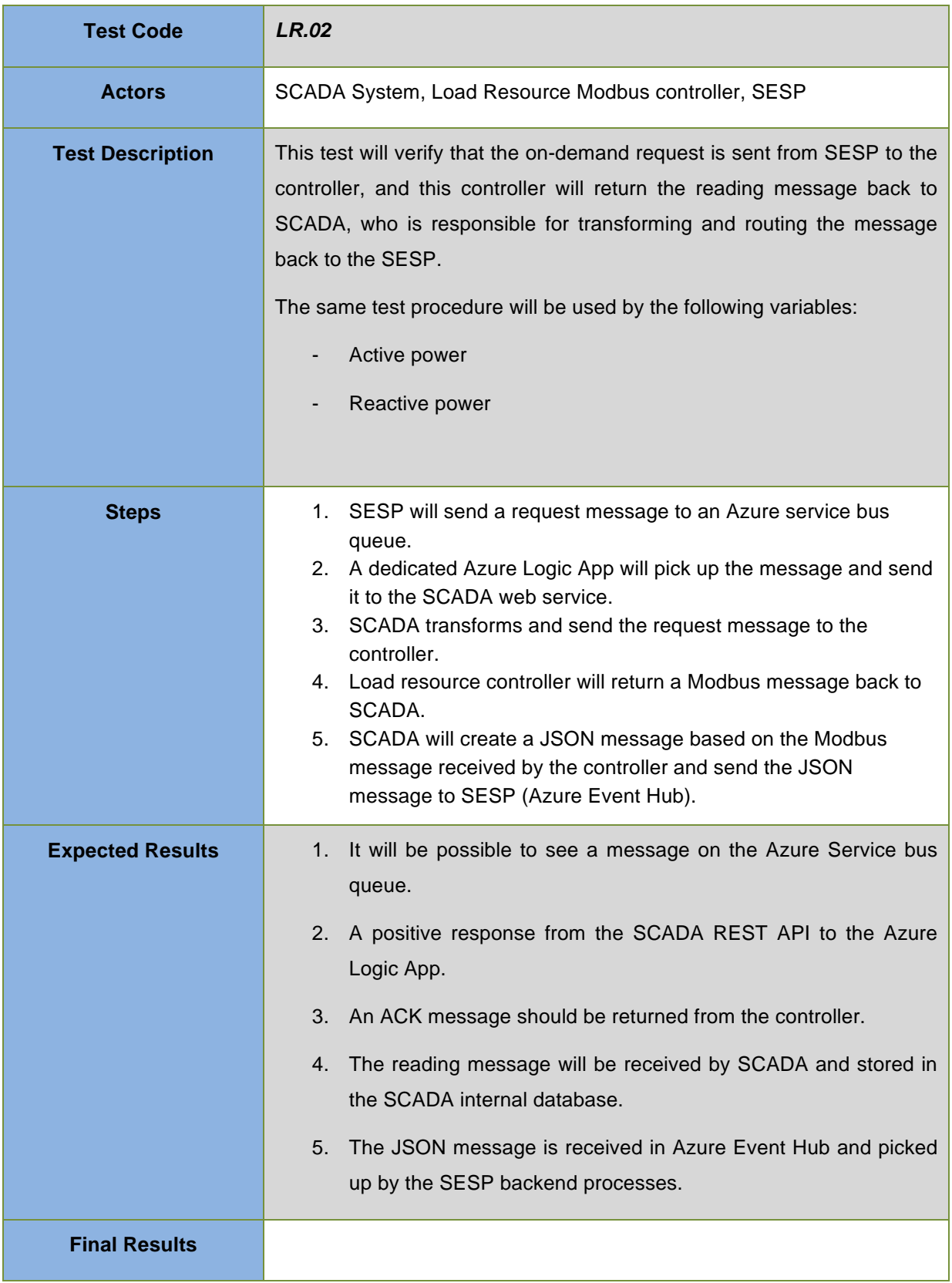

Table 15.Load Resource on demand test

#### 3.2.4.3 Remote control signals

The SESP will have the possibility to send messages to a load resource. Either types of messages are a request for variables, or control signals for demand response (power off / power on). A "load resource ON/OFF command" or similar control signal must be sent from SESP to the load resource controller in combination with a demand response plan.

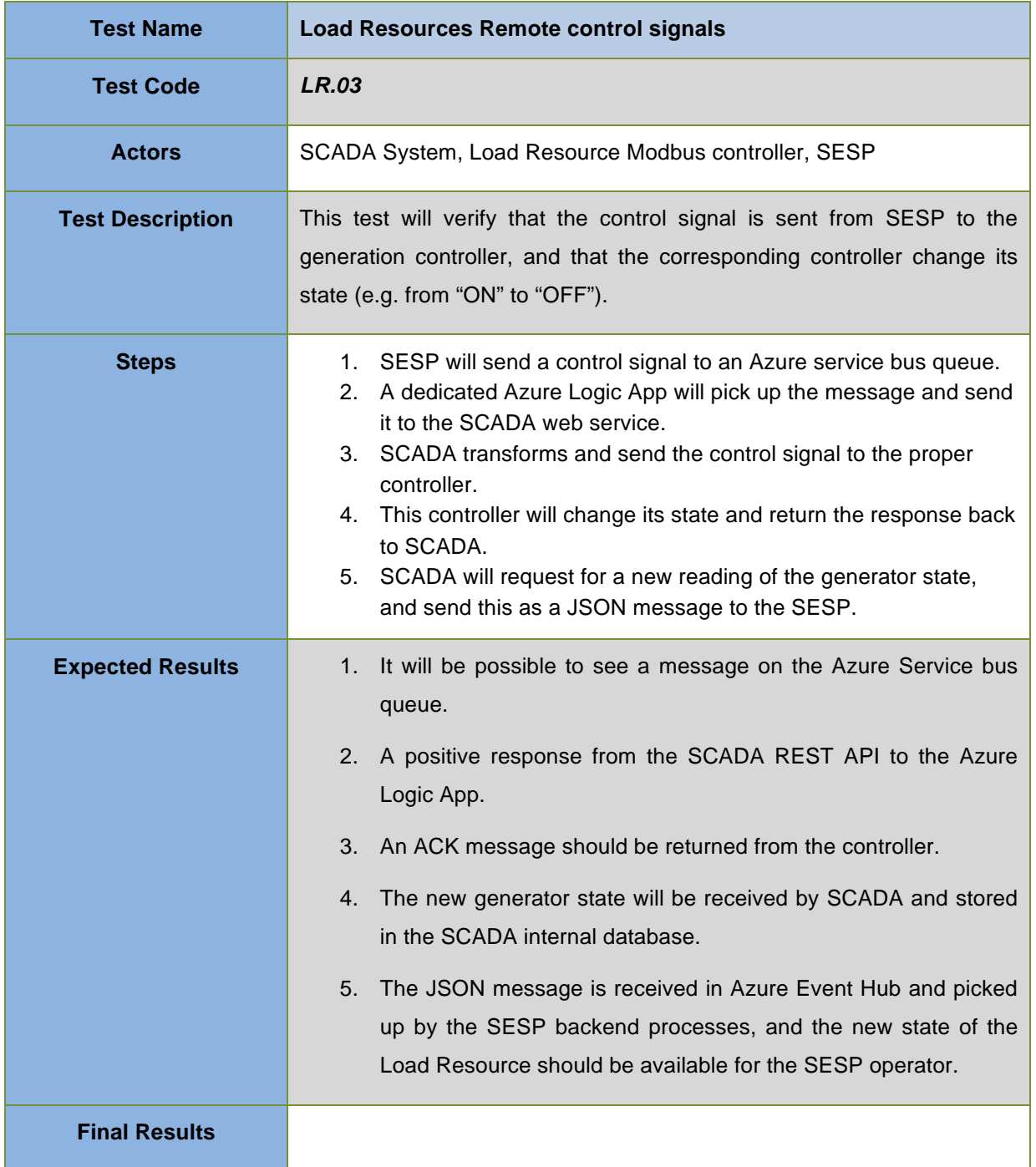

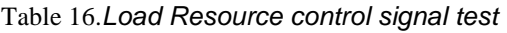

## **4 Conclusions**

This document defines a list of tests that must be complied in order to approve the final solution of communication systems.

## **5 References**

- Empower Project Deliverable D4.2: Functional and technical documentation of relevant API-functions
- Azure Event Hub (azure.microsoft.com)
- Azure IoT Hub (azure.microsoft.com)
- Protocol Specification for Modbus exchanges between external system and charging Station – www.Schneider-electric.com
- Technical Note unSpec Logging in SolarEdge Inverters (Susnpec Alliance) www.sunspec.org/